## ArdOS-The Arduino Operating System **Reference Guide**

# **Contents**

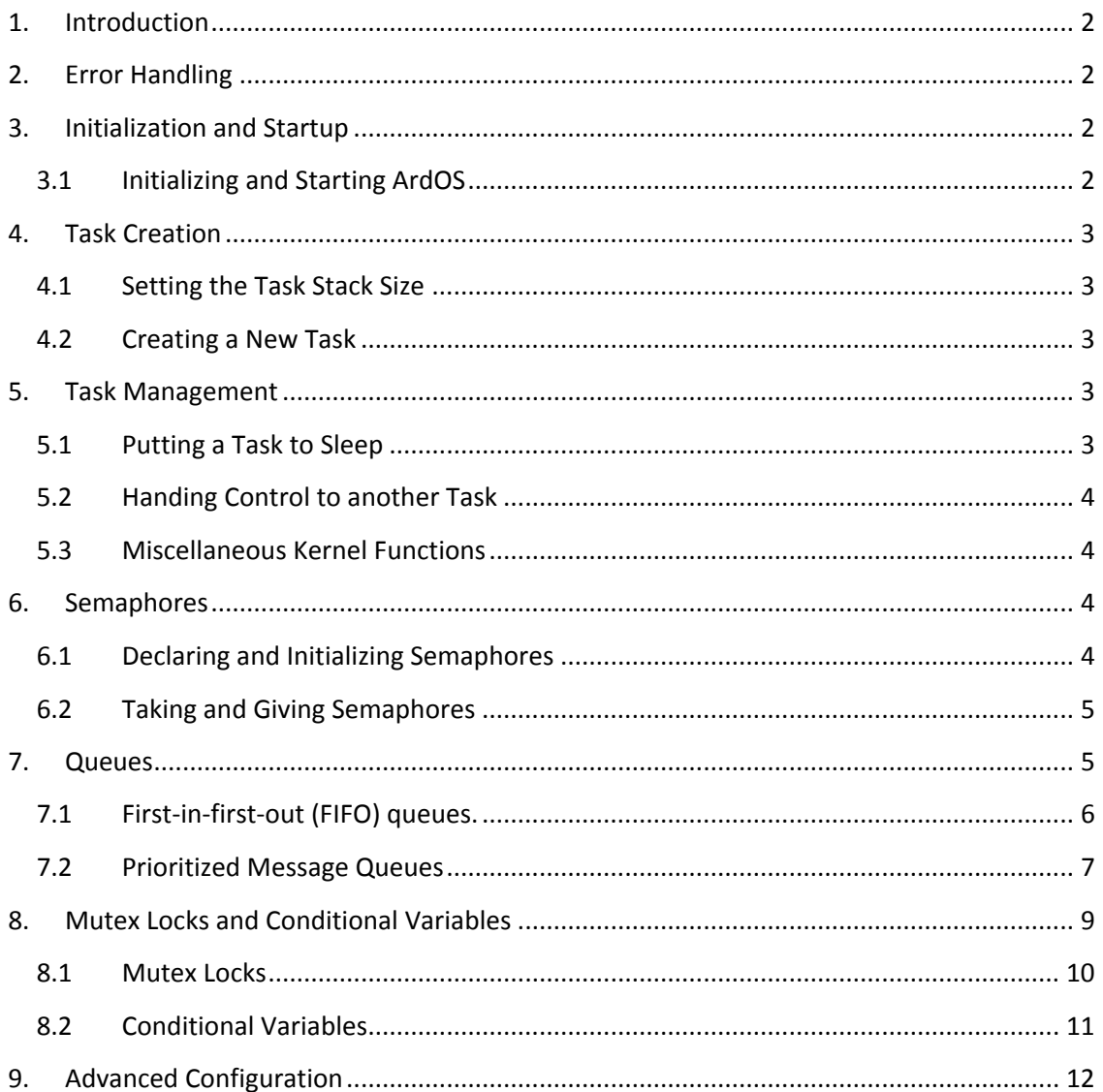

## <span id="page-1-0"></span>**1. Introduction**

ArdOS is an advanced operating system for the Arduino series of microcontroller boards. It features full compatibility with the Arduino library and IDE, and is fully configurable to offer you flexibility and space-saving.

This document provides you with details on the ArdOS application programming interface. For details on how to set up ArdOS and for a quick tutorial, please look up the Quick Start Guide.

## <span id="page-1-1"></span>**2. Error Handling**

In the event of serious error, ArdOS lights up the "L" LED on the Arduino board (corresponding to digital pin 13) and returns the error code via the serial port connected to the PC, which can be read using the Serial Monitor. The table below shows the possible errors:

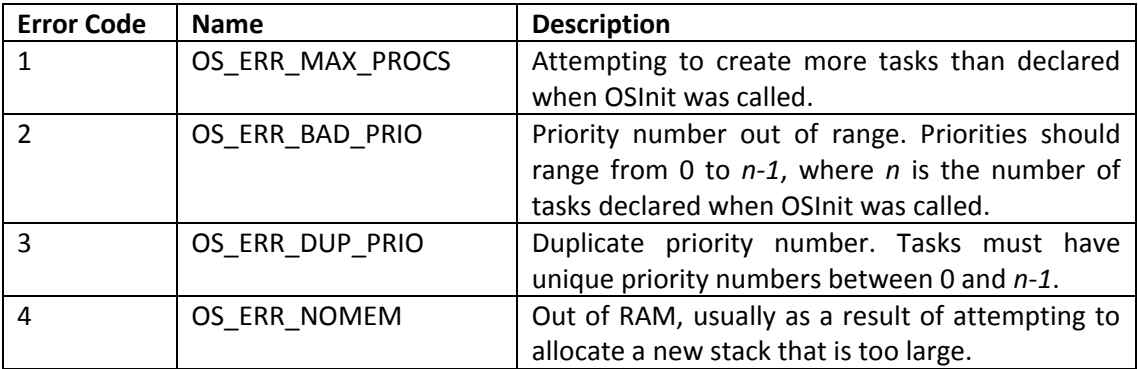

## <span id="page-1-2"></span>**3. Initialization and Startup**

These functions initialize ArdOS and start it running:

#### **3.1 Initializing and Starting ArdOS**

<span id="page-1-3"></span>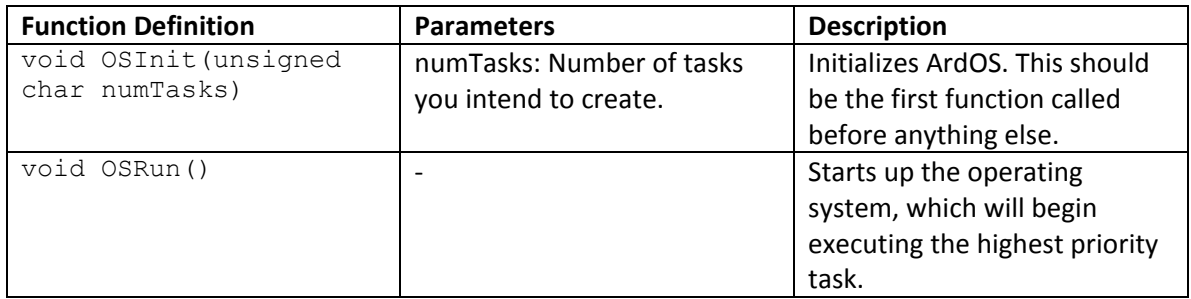

## <span id="page-2-0"></span>**4. Task Creation**

Tasks are the basic units in ArdOS, and they roughly correspond to the various items that an application has to take care of. A robot for example might have one task that monitors readings from a sonar sensor to gauge distances to obstacle, another that displays information on an LCD on the robot, a third task that manipulates the motors, and finally a fourth task that determines the high level behaviors of the robot based on the sensors.

## **4.1 Setting the Task Stack Size**

<span id="page-2-1"></span>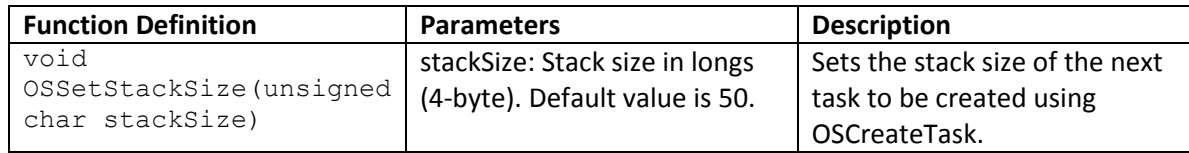

<span id="page-2-2"></span>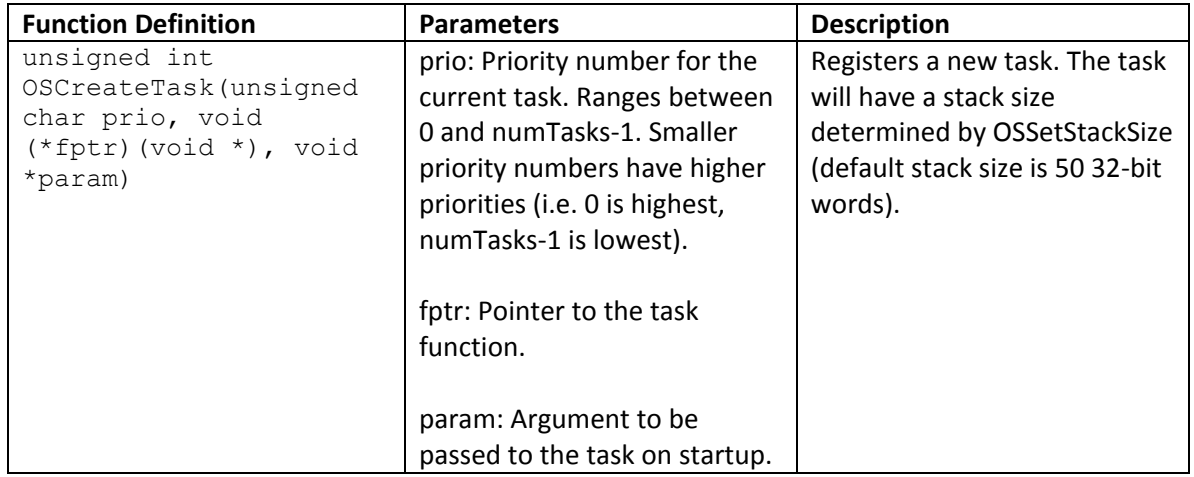

#### **4.2 Creating a New Task**

## <span id="page-2-3"></span>**5. Task Management**

Task management functions let a task go to sleep for a specific amount of time, or allows a task to pass control over to another task.

<span id="page-2-4"></span>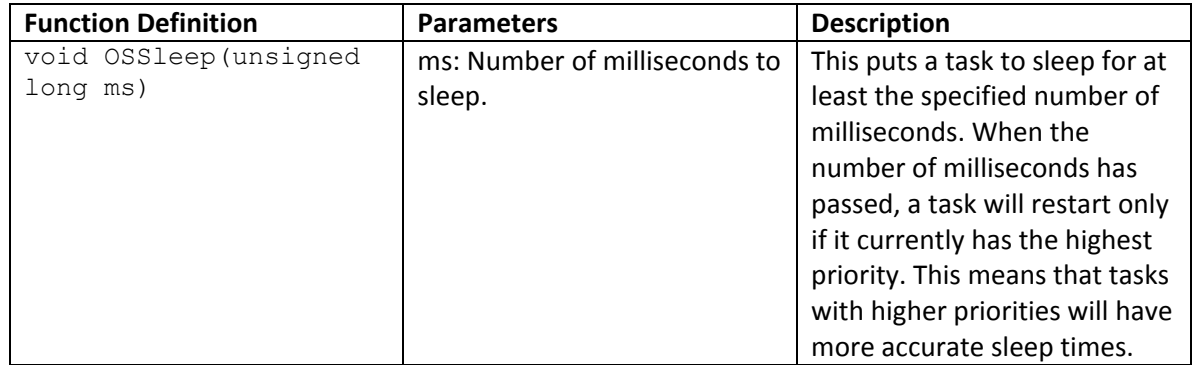

### **5.1 Putting a Task to Sleep**

<span id="page-3-0"></span>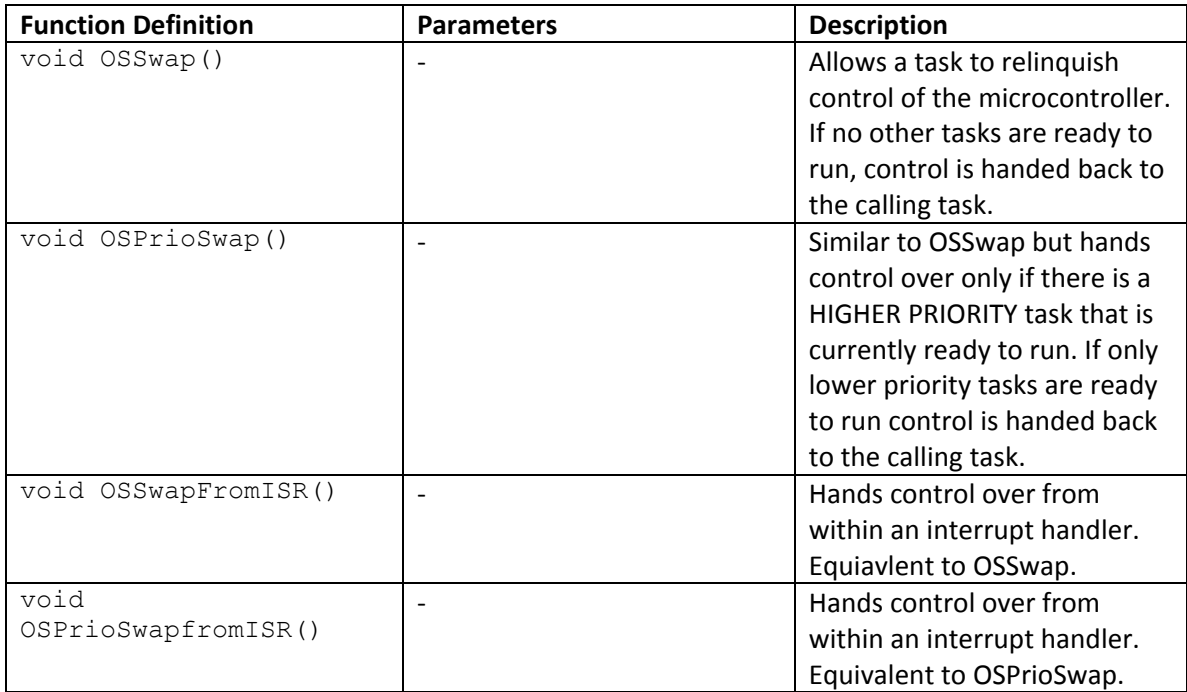

## **5.2 Handing Control to another Task**

### **5.3 Miscellaneous Kernel Functions**

<span id="page-3-1"></span>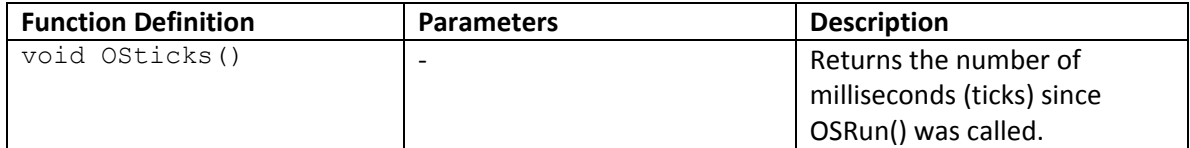

## <span id="page-3-2"></span>**6. Semaphores**

Semaphores are useful for coordinating tasks. A counting semaphore is a semaphore that can take on a value that is any positive integer including zero. It could be used, for example, to track the number of slots left in a buffer, suspending a task when there are no more slots left and resuming it when slots are freed up.

A binary semaphore, as its name suggests, takes on a value of either 0 or 1. It can be used to prevent a task from running until a specific event occurs. An example usage is given in the ISRDemo sketch where a task is suspended until a push button is pressed.

## <span id="page-3-3"></span>**6.1 Declaring and Initializing Semaphores**

Semaphores are declared using the OSSema structure. For example:

OSSema sema; // Create a semaphore called sema.

Once a semaphore has been declared you can initialize it using the OSCreateSema call:

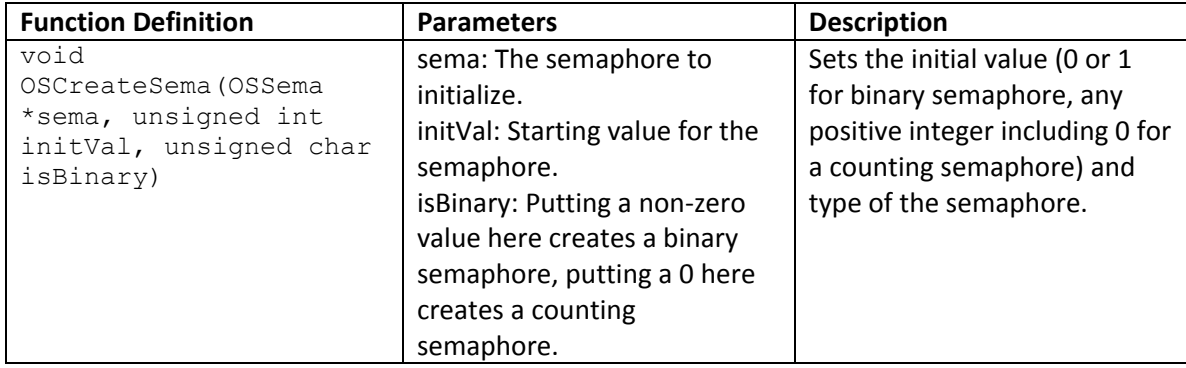

## <span id="page-4-0"></span>**6.2 Taking and Giving Semaphores**

If a task takes a semaphore that is currently 0, the task will block and control will be handed over to another task. If the task takes a semaphore that is not zero, the take call returns immediately and the calling task resumes.

If a task gives a semaphore, if there are any tasks blocking on the semaphore, the task with the highest priority is unblocked and becomes ready to run. If the unblocked task has a higher priority than the calling task, the calling task is preempted and the unblocked task will run.

If there are no tasks blocking on the semaphore, the semaphore is simply incremented (or set to 1 in the case of binary semaphores).

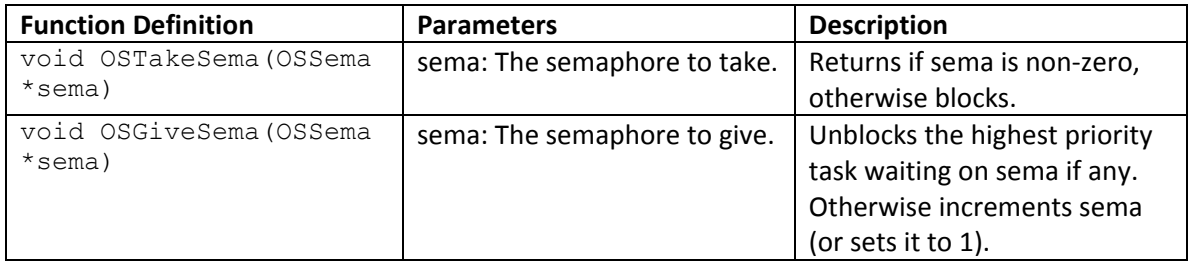

## <span id="page-4-1"></span>**7. Queues**

While it is possible to pass messages through global variables and semaphores, queues provide a safer and more convenient method to pass messages between tasks. To simplify queue management ArdOS assumes that several tasks might write to a queue, but at most one task would read from it. ArdOS provides support for conventional first-in-first-out (FIFO) queues and prioritized message queues.

A queue in ArdOS consists of two parts: A buffer, and a queue data structure. Both must be provided to ArdOS when initializing a queue.

#### <span id="page-5-0"></span>**7.1 First-in-first-out (FIFO) queues.**

In FIFO queues, as the name suggests, messages are read off the queue in the same order that it was written in. FIFO queues are the most common form of queues and the fastest. As such FIFO queues are always recommended unless you require prioritized messaging.

### *7.1.1 Declaring and Initializing FIFO Queues*

A FIFO queue consists of an integer array and a queue data structure of type OSQueue.

```
#define BUFLEN 8
int buffer[BUFLEN];
OSQueue queue;
```
Call the OSCreateQueue function to initialize the queue:

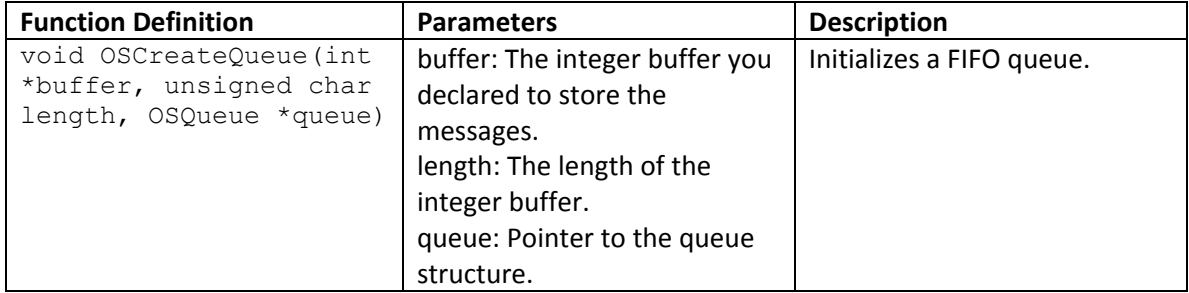

### *7.1.2 Reading and Writing FIFO Queues*

Two functions are provided to access FIFO queues. OSEnqueue writes a new message to the queue, unblocking any tasks that might be blocked trying to read an empty queue. If the queue is full the latest written message is lost. It is therefore recommended that the task reading from the queue should be given a higher priority than the tasks writing to the queue.

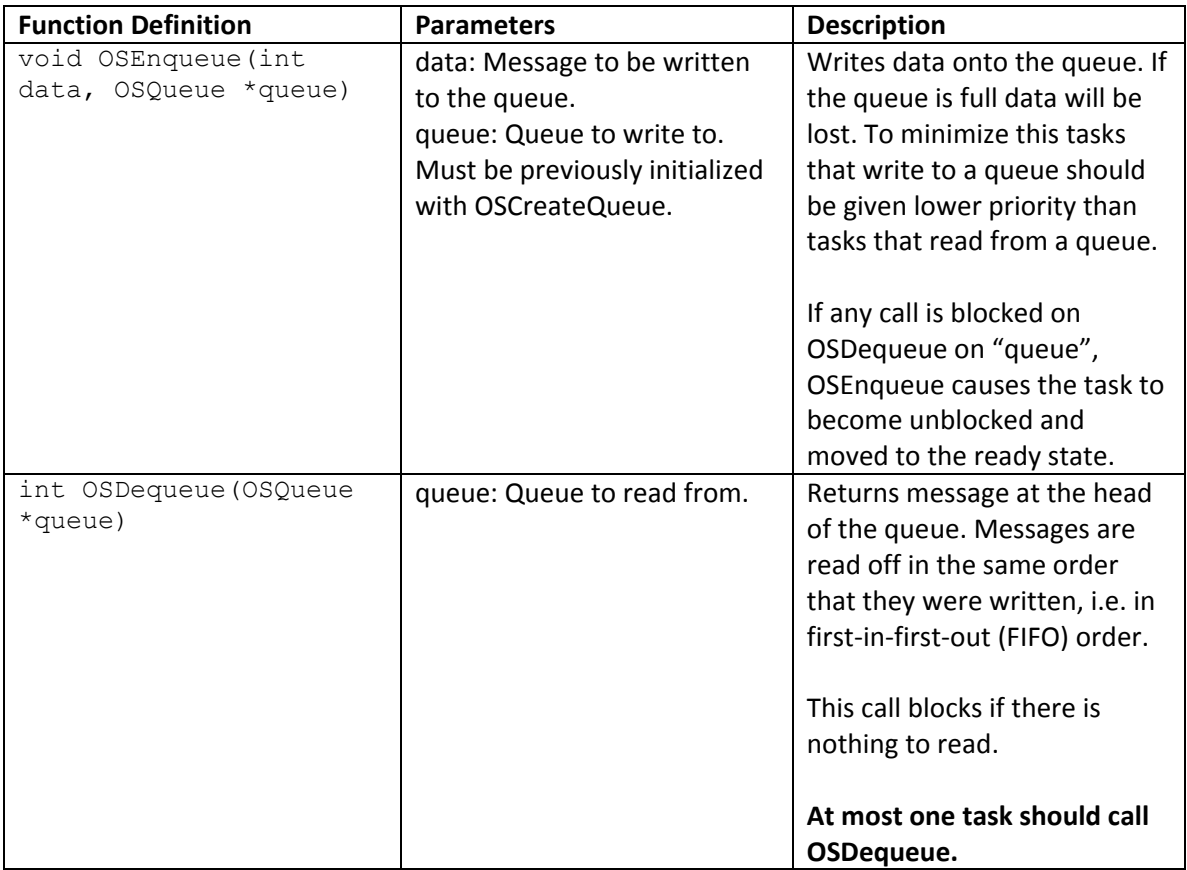

OSDequeue reads previously written messages and blocks if there are no messages to be read.

#### <span id="page-6-0"></span>**7.2 Prioritized Message Queues**

In prioritized message queues messages are assigned priorities when enqueued, and are dequeued in order of priority. There are additional overheads involved in keeping the queue in priority order so it is recommended that you use FIFO queues unless you require prioritized messaging.

#### *7.2.1 Declaring and Initializing Priority Queues*

A priority queue consists of an array of type TPrioNode and a queue data structure of type OSQueue.

```
#define BUFLEN 8
TPrioNode buffer[BUFLEN];
OSQueue queue;
```
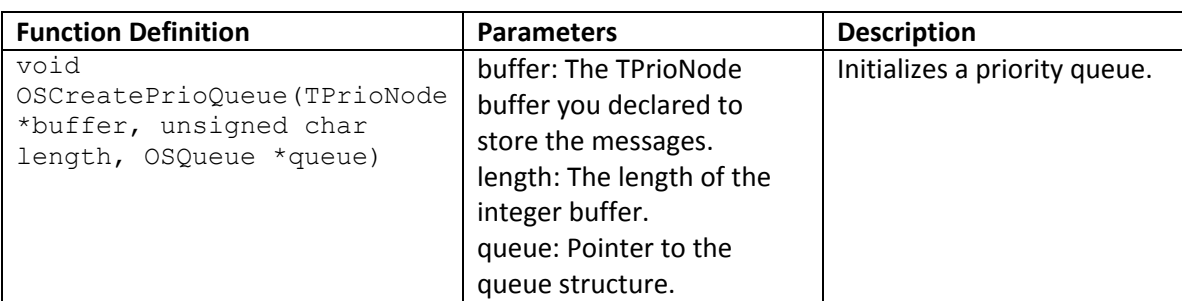

Call the OSCreatePrioQueue function to initialize the queue:

## *7.2.2 Writing and Reading Priority Queues*

Two functions are provided to access FIFO queues. OSEnqueue writes a new message to the queue, unblocking any tasks that might be blocked trying to read an empty queue. If the queue is full the latest written message is lost. It is therefore recommended that the task reading from the queue should be given a higher priority than the tasks writing to the queue.

OSDequeue reads previously written messages and blocks if there are no messages to be read.

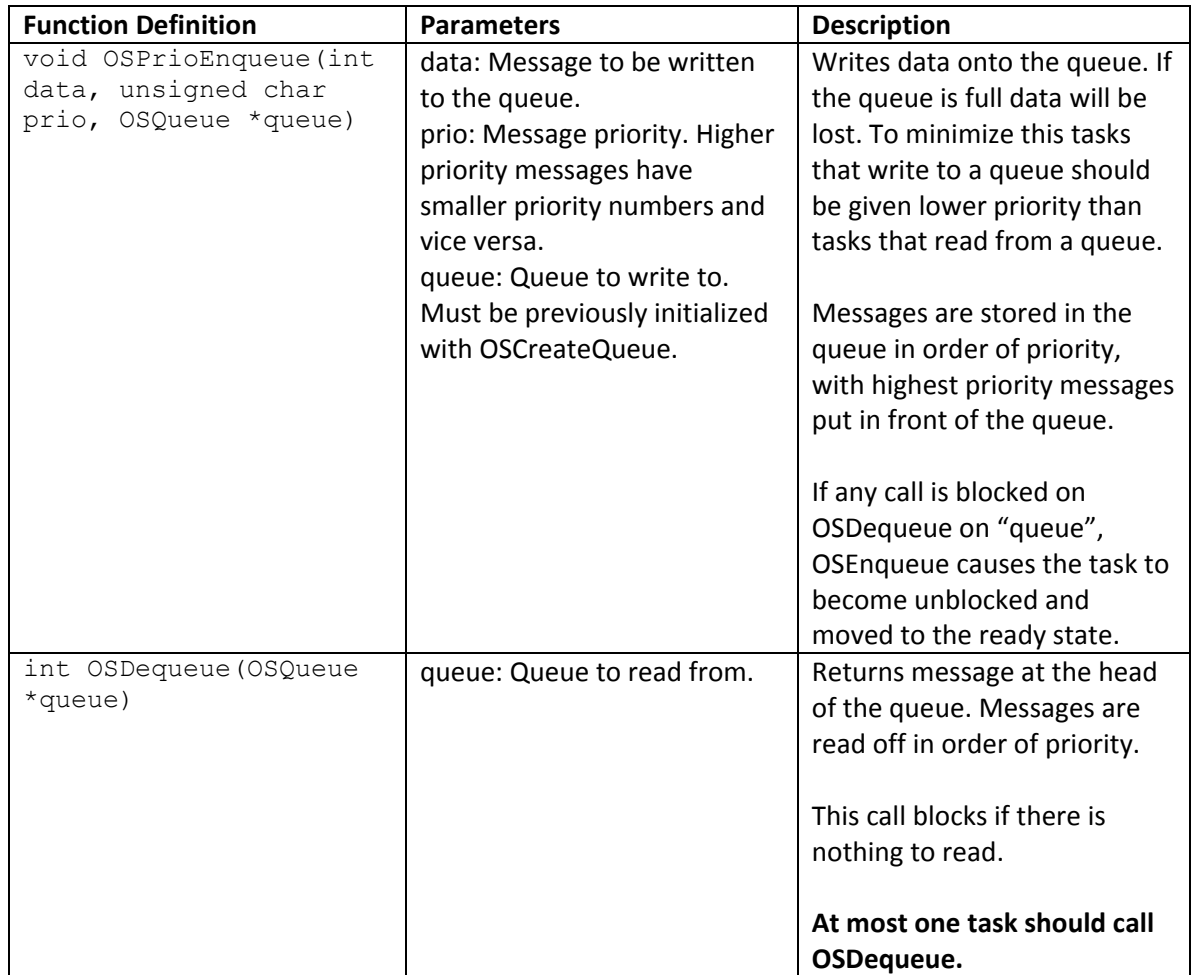

## <span id="page-8-0"></span>**8. Mutex Locks and Conditional Variables**

A mutex lock (short for "mutual exclusion lock") can be used to prevent more than one task from executing a block of code or accessing a shared variable at the same time. They are similar to binary semaphores are initialized to 1, and they can be used together with conditional variables.

A conditional variable is a variable that a task can wait on, and other tasks can use this variable to signal a waiting task.

### <span id="page-9-0"></span>**8.1 Mutex Locks**

### *8.1.1 Declaring and Initializing Mutex Locks*

Mutex locks are declared as global variables of type OSMutex:

OSMutex mutex;

A mutex must be initialized using OSCreateMutex:

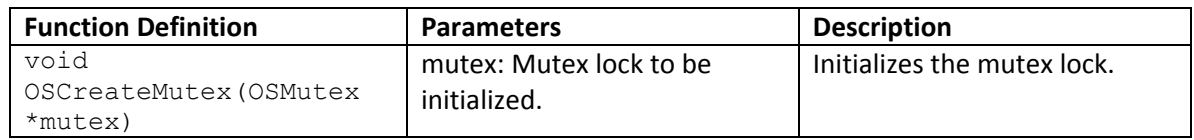

## *8.1.2 Taking and Releasing Mutex Locks*

Before entering a shared function or accessing a shared variable, a task should first attempt to take a mutex lock. If the lock is free the task can call the shared function or access the shared variable. If the lock has been taken by another task the calling task is blocked until the lock has been released by the other task.

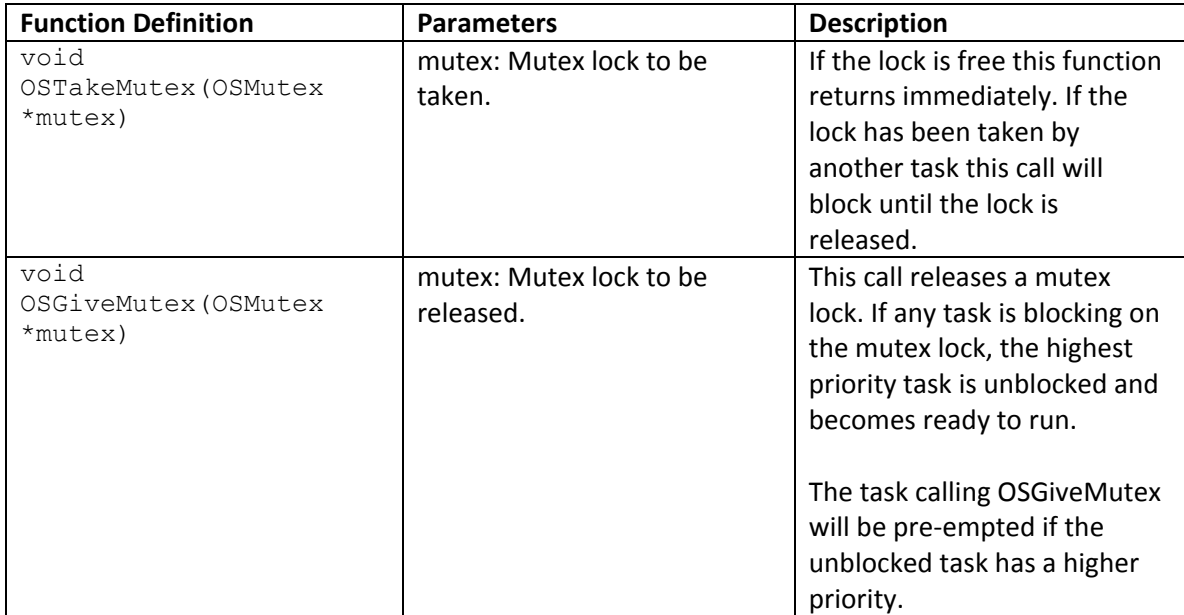

#### <span id="page-10-0"></span>**8.2 Conditional Variables**

A conditional variable is a special variable that can be used to tasks can wait on and be signaled. If a "signal" call is issued before a task actually "waits", the "signal" is often lost and the tasks eventually deadlock. To prevent this conditional variables are called within "mutual exclusions" enforced by mutex locks.

### *8.2.1 Declaring and Initializing Conditional Variables*

A conditional variable is a global variable that is declared with type OSCond.

OSCond cond;

Conditional variables must be initialized using OSCreateConditional before being used:

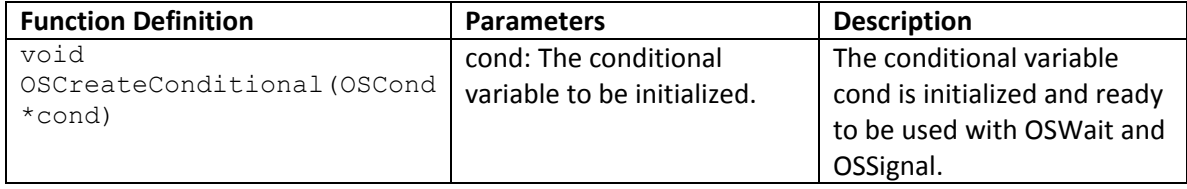

#### *8.2.2 Waiting and Signaling on Conditional Variables*

To ensure correct operation conditional variables must be called within "mutual exclusions" enforced by mutex locks. The OSWait function releases the specified mutex lock before being put to sleep. When another task wakes it with a signal call, the sleeping task automatically re-acquires the mutex lock and must release it at the end.

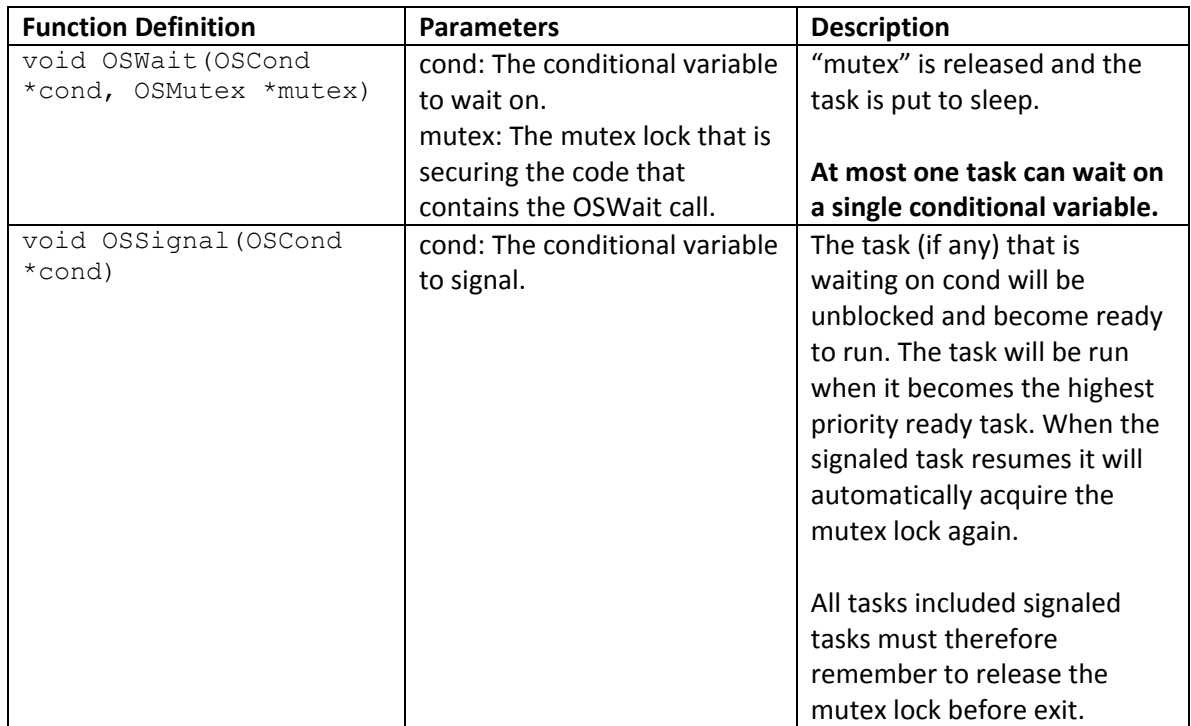

## <span id="page-11-0"></span>**9. Advanced Configuration**

To help conserve memory parts of ArdOS can be switched off by setting compiler variables in the configuration section of kernel.h. This section begins with the header:

```
/* 
===============================================================================
      CONFIGURATION SECTION: 
      Use this section to configure various parts of ArdOS.
=============================================================================== 
*/
```
The table below describes what each option does:

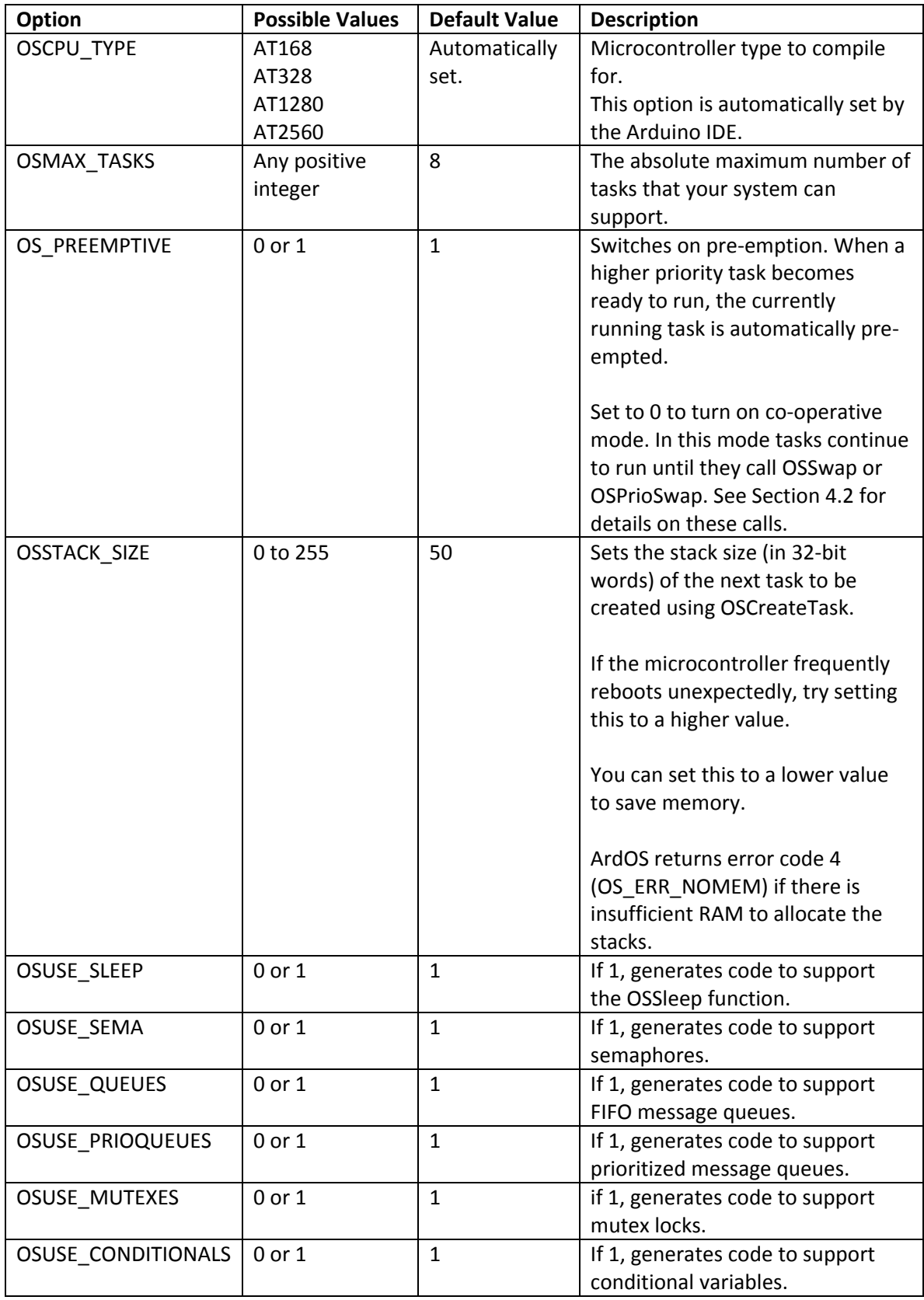